php\_value zlib.output\_compression on

###### TIME SetEnv TZ Europe/Rome

# disable the Server response header totally <IfModule mod\_headers.c> Header unset Server Header unset X-Powered-By </IfModule>

# disable the server signature #ServerTokens ProductOnly ServerSignature Off

AddDefaultCharset utf-8

# Secure Your Web Site from Clickjacking Attack Header append X-FRAME-OPTIONS "SAMEORIGIN"

# set the server administrator email SetEnv SERVER\_ADMIN info@foodraising.it

#from boostack.com to www.boostack.com #RewriteCond %{HTTP\_HOST} ^http://www.boostack.com [NC] #RewriteRule ^(.\*)\$ boostack.com/\$1 [L,R=301]

#AuthType Basic #AuthName "Authentication Required" #AuthUserFile /var/www/basicauthpsw/.htpasswd #Require valid-user

###### RIII FS Options -MultiViews RewriteEngine on

#RewriteBase /boostack/ RewriteRule ^home\$ index.php [L] RewriteRule ^docs/([a-zA-Z0-9\_-]+)\$ documentation.php?docpath=\$1 [L] RewriteRule ^docs documentation.php [L] RewriteRule ^download\$ download.php [L] RewriteRule ^login\$ login.php [L]

```
RewriteRule login$ login.php [L]
RewriteRule ^registration$ registration.php [L]
RewriteRule ^logout$ logout.php [L]
RewriteRule ^api/([^\.]+)$ api.php?request=$1 [L]
RewriteRule ^profile$ profile.php [L]
RewriteRule ^profile-edit$ profile-edit.php [L]
RewriteRule ^user$ user.php [L]
```
ErrorDocument 400 http://boostack.dev/error.php ErrorDocument 401 http://boostack.dev/error.php ErrorDocument 403 http://boostack.dev/error.php ErrorDocument 404 http://boostack.dev/error.php ErrorDocument 500 http://boostack.dev/error.php

```
############## SECURITY
#php_value error_reporting 1
#php_flag display_errors 1
```
<IfModule mod\_gzip.c>

```
mod_gzip_on Yes
   mod_gzip_dechunk Yes
   mod_gzip_item_include file \.(html?|txt|css|js|php|pl)$
   mod_gzip_item_include handler ^cgi-script$
   mod\_qzip\_item\_include mime \dots ^text/. \astmod_gzip_item_include mime ^application/x-javascript.*
   mod_gzip_item_exclude mime ^image/.*
   mod_gzip_item_exclude rspheader ^Content-Encoding:.*gzip.*
</IfModule>
```
<IfModule mod\_expires.c> ExpiresActive On ExpiresByType text/css A31536000 ExpiresByType application/x-javascript A31536000 ExpiresByType text/html A31536000 ExpiresByType text/richtext A31536000 ExpiresByType image/svg+xml A31536000 ExpiresByType text/plain A31536000 ExpiresByType text/xsd A31536000 ExpiresByType text/xsl A31536000 ExpiresByType text/xml A31536000 ExpiresByType video/asf A31536000 ExpiresByType video/avi A31536000

ExpiresByType video/avi A31536000 ExpiresByType image/bmp A31536000 ExpiresByType application/java A31536000 ExpiresByType video/divx A31536000 ExpiresByType application/msword A31536000 ExpiresByType application/x-msdownload A31536000 ExpiresByType image/gif A31536000 ExpiresByType application/x-gzip A31536000 ExpiresByType image/x-icon A31536000 ExpiresByType application/vnd.ms-access A31536000 ExpiresByType audio/midi A31536000 ExpiresByType video/quicktime A31536000 ExpiresByType audio/mpeg A31536000 ExpiresByType video/mp4 A31536000 ExpiresByType video/mpeg A31536000 ExpiresByType application/vnd.ms-project A31536000 ExpiresByType application/vnd.oasis.opendocument.database A31536000 ExpiresByType application/vnd.oasis.opendocument.chart A31536000 ExpiresByType application/vnd.oasis.opendocument.formula A31536000 ExpiresByType application/vnd.oasis.opendocument.graphics A31536000 ExpiresByType application/vnd.oasis.opendocument.presentation A31536000 ExpiresByType application/vnd.oasis.opendocument.spreadsheet A31536000 ExpiresByType application/vnd.oasis.opendocument.text A31536000 ExpiresByType audio/ogg A31536000 ExpiresByType application/pdf A31536000 ExpiresByType image/png A31536000 ExpiresByType application/vnd.ms-powerpoint A31536000 ExpiresByType audio/x-realaudio A31536000 ExpiresByType application/x-shockwave-flash A31536000 ExpiresByType application/x-tar A31536000 ExpiresByType image/tiff A31536000 ExpiresByType audio/wav A31536000 ExpiresByType audio/wma A31536000 ExpiresByType application/vnd.ms-write A31536000 ExpiresByType application/vnd.ms-excel A31536000 ExpiresByType application/zip A31536000

FileETag MTime Size

# Cache all files for 2 weeks after access (A). ExpiresDefault A1209600

# Do not cache dynamically generated pages. ExpiresByType text/html A1

</IfModule>

<FilesMatch "\. (htaccess| htpasswd|ini|phps|fla|psd|log|sh|sql|inc|phtml|inc.php|Class.php) $\$"$ > Order Allow,Deny Deny from all </FilesMatch>

# proc/self/environ? no! RewriteCond %{QUERY\_STRING} proc/self/environ [OR]

#Blocca ogni script che cerca di settare un valore mosConfig attraverso l'URL RewriteCond %{QUERY\_STRING} mosConfig\_[a-zA-Z\_]{1,21}(=|\%3D) [OR]

# Block all script: base64\_encode crap RewriteCond %{QUERY\_STRING} base64\_encode.\*(.\*) [OR]

# Block all requests that contains <script> tag in the URL RewriteCond %{QUERY\_STRING} (<|%3C).\*script.\*(>|%3E) [NC,OR]

# block all requests trying to set the PHP global variable via URL RewriteCond %{QUERY\_STRING} GLOBALS(=|[|\%[0-9A-Z]{0,2}) [OR]

# block all requests trying to set the PHP \_Request variable via URL RewriteCond %{QUERY\_STRING} \_REQUEST(=|[|\%[0-9A-Z]{0,2})[OR]

# Redirect all blocked request to error page RewriteRule  $^{\wedge}$ (, \*)\$ error.php [F, L]

# Start compression

SetOutputFilter DEFLATE AddOutputFilter DEFLATE text/plain AddOutputFilter DEFLATE text/html AddOutputFilter DEFLATE text/xml AddOutputFilter DEFLATE text/css AddOutputFilter DEFLATE application/xml AddOutputFilter DEFLATE application/xhtml+xml

```
AddOutputFilter DEFLATE application/rss+xml
AddOutputFilter DEFLATE application/javascript
AddOutputFilter DEFLATE application/x-javascript
AddOutputFilter DEFLATE application/x-httpd-php
AddOutputFilter DEFLATE application/x-httpd-fastphp
AddOutputFilter DEFLATE application/x-httpd-fastphp
AddOutputFilter DEFLATE image/svg+xml
BrowserMatch ^Mozilla/4 gzip-only-text/html
BrowserMatch ^Mozilla/4.0[678] no-gzip
BrowserMatch bMSIE !no-gzip !gzip-only-text/html
SetEnvIf User-Agent ".*MSIE.*" nokeepalive ssl-unclean-shutdown downgrade-1.0 force-
response-1.0
# Don't compress images
SetEnvIfNoCase Request_URI .(?:gif|jpe?g)$ no-gzip dont-vary
AddOutputFilter DEFLATE image/png
AddOutputFilterByType DEFLATE text/html text/plain text/xml text/css image/png
<FilesMatch ".(js|css|html|htm|php|xml|png)$">
SetOutputFilter DEFLATE
</FilesMatch>
<ifModule mod_headers.c>
  <filesMatch "\\.(ico|pdf|flv|jpg|jpeg|png|gif|swf)$">
    Header set Cache-Control "max-age=2592000, public"
  </filesMatch>
  <filesMatch "\\.(css)$">
    Header set Cache-Control "max-age=604800, public"
  </filesMatch>
  <filesMatch "\\.(js)$">
    Header set Cache-Control "max-age=604800, private"
  </filesMatch>
  <filesMatch "\\.(xml|txt)$">
    Header set Cache-Control "max-age=604800, public, must-revalidate"
  </filesMatch>
  <filesMatch "\\.(html|htm|php)$">
    Header set Cache-Control "max-age=1, private, must-revalidate"
  </filesMatch>
</ifModule>
\langleifModule mod headers.c\rangleHeader unset Last-Modified
</ifModule>
```
 $\langle$ ifmodule mod\_mime.c="" $\rangle$ AddType text/css .css AddType application/x-javascript .js AddType text/x-component .htc AddType text/html .html .htm AddType text/richtext .rtf .rtx AddType image/svg+xml .svg .svgz AddType text/plain .txt AddType text/xsd .xsd AddType text/xsl .xsl AddType text/xml .xml AddType video/asf .asf .asx .wax .wmv .wmx AddType video/avi .avi AddType image/bmp .bmp AddType application/java .class AddType video/divx .divx AddType application/msword .doc .docx AddType application/vnd.ms-fontobject .eot AddType application/x-msdownload .exe AddType image/gif .gif AddType application/x-gzip .gz .gzip AddType image/x-icon .ico AddType image/jpeg .jpg .jpeg .jpe AddType application/vnd.ms-access .mdb AddType audio/midi .mid .midi AddType video/quicktime .mov .qt AddType audio/mpeg .mp3 .m4a AddType video/mp4 .mp4 .m4v AddType video/mpeg .mpeg .mpg .mpe AddType application/vnd.ms-project .mpp AddType application/x-font-otf .otf AddType application/vnd.oasis.opendocument.database .odb AddType application/vnd.oasis.opendocument.chart .odc AddType application/vnd.oasis.opendocument.formula .odf AddType application/vnd.oasis.opendocument.graphics .odg AddType application/vnd.oasis.opendocument.presentation .odp AddType application/vnd.oasis.opendocument.spreadsheet .ods AddType application/vnd.oasis.opendocument.text .odt AddType audio/ogg .ogg AddType application/pdf .pdf

AddType image/png .png AddType application/vnd.ms-powerpoint .pot .pps .ppt .pptx AddType audio/x-realaudio .ra .ram AddType application/x-shockwave-flash .swf AddType application/x-tar .tar AddType image/tiff .tif .tiff AddType application/x-font-ttf .ttf .ttc AddType audio/wav .wav AddType audio/wma .wma AddType application/vnd.ms-write .wri AddType application/vnd.ms-excel .xla .xls .xlsx .xlt .xlw AddType application/zip .zip </ifmodule>

```
\langleifmodule mod_deflate.c="">
```

```
# Force deflate for mangled headers
devel oper. yahoo.com/blogs/ydn/posts/2010/12/pushi ng-beyond-gzi ppi ng/
```

```
<ifmodule mod_setenvif.c="">
```

```
<ifmodule mod_headers.c="">
```

```
SetEnvIfNoCase ^(Accept-EncodXng|X-cept-Encoding|X{15}|~{15}|-{15})$
```

```
\hat{C}((gziplideflate)\s*,?\s*)+|[X<sup>2</sup>-]{4,13}$ HAVE_Accept-Encoding
```

```
RequestHeader append Accept-Encoding "gzip,deflate" env=HAVE_Accept-Encoding
\langle/ifmodule\rangle
```
</ifmodule>

## $\langle$ ifmodule filter\_module="">

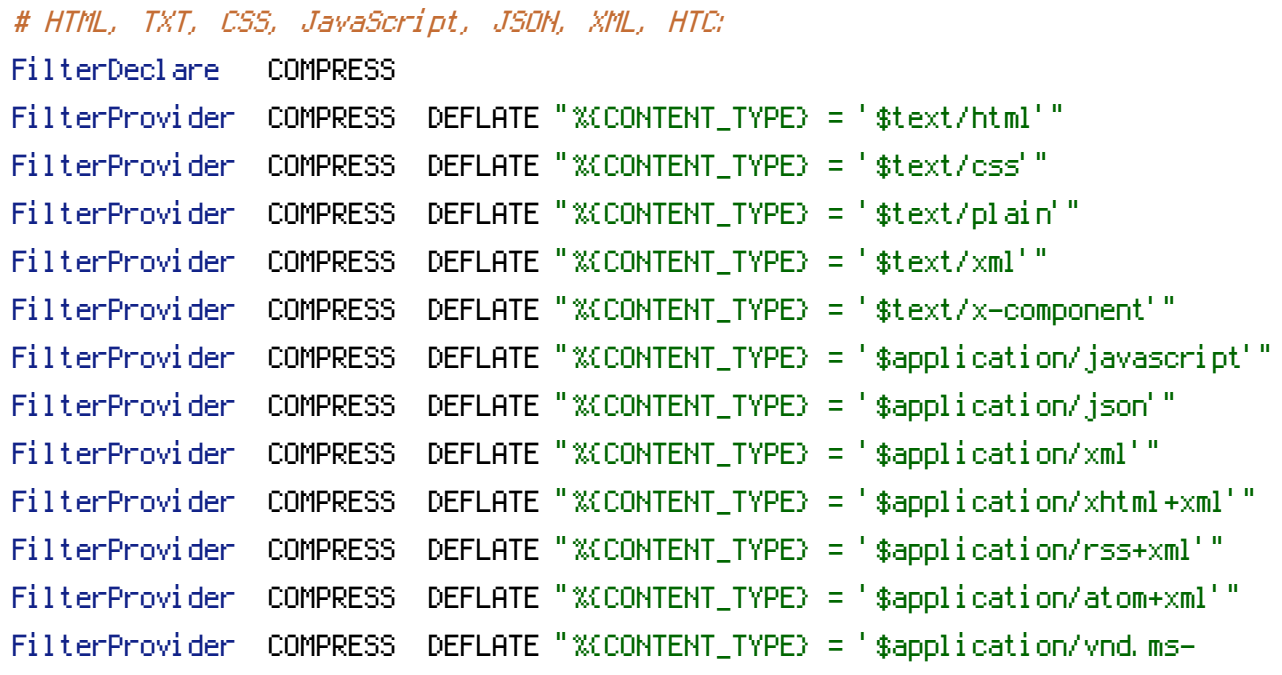

fontobiect'"

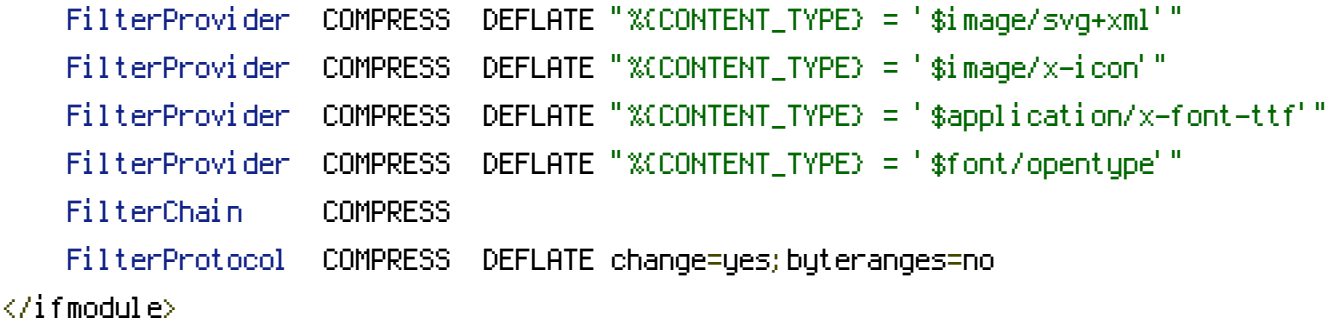

 $\langle$ ifmodule mod filter.c="" $\rangle$ 

# Legacy versions of Apache

AddOutputFilterByType DEFLATE text/html text/plain text/css application/json AddOutputFilterByType DEFLATE application/javascript AddOutputFilterByType DEFLATE text/xml application/xml text/x-component AddOutputFilterByType DEFLATE application/xhtml+xml application/rss+xml

application/atom+xml

AddOutputFilterByType DEFLATE image/x-icon image/svg+xml application/vnd.msfontobject application/x-font-ttf font/opentype

 $\langle$ ifmodule $\rangle$ 

```
\langleifmodule\rangle
```
fontobject'"

```
# Block access to "hidden" directories whose names begin with a period
\langleifmodule mod rewrite.c=""\rangleRewriteCond %{SCRIPT_FILENAME} -d
    RewriteCond %{SCRIPT_FILENAME} -f
    RewriteRule "(^/)\." - [F]
\langleifmodule\rangle\langleifmodule mod_autoindex.c=""\rangleOptions -Indexes
\langle/ifmodule\rangle\langleifmodule php5_module=""\ranglephp_value session.cookie_httponly true
\langle/ifmodule\rangle# ----------------------------------------------------------------------
# Force latest IE rendering engine
# ----------------------------------------------------------------------
<ifmodule mod_headers.c="">
```
Header set X-UA-Compatible "IE=Edge,chrome=1"

Header set X-UA-Compatible "IE=Edge,chrome=1"

# mod\_headers can't match by content-type, but we don't want to this header on everything

<filesmatch>

Header unset X-UA-Compatible

- </filesmatch>
- $\langle$ ifmodule $\rangle$

```
\langleifmodule mod_headers.c="">
```
<filesmatch>

Header append Vary: Accept-Encoding

</filesmatch>

 $\langle$ ifmodule $\rangle$